# **16.317: Microprocessor Systems Design I** Spring 2015

## Exam 2 Solution

#### 1. (16 points, 4 points per part) *Multiple choice*

For each of the multiple choice questions below, clearly indicate your response by circling or underlining the single choice you think best answers the question.

- a. Which of the following statements about interrupts and exceptions are true?
	- A. If an interrupt occurs, the program must use its next instruction to call the interrupt service routine (ISR).
	- B. In a system where multiple devices share a single interrupt line, the interrupt service routine can poll all external devices to determine which device caused an interrupt.
	- C. Only the instruction pointer and stack pointer are saved when an interrupt occurs on an x86 processor.
	- D. An interrupt vector is the first instruction of an interrupt service routine.
	- i. Only A
	- *ii. Only B*
- iii. A and C
- iv. B and D
- v. All of the above  $(A, B, C, and D)$
- b. If a file register, x, is set to  $0 \times 01$ , what is the result of the instruction comf x, W?
	- $i.$  W =  $0 \times FF$
	- ii.  $x = 0 \times FF$
- *iii. W = 0xFE*
- iv.  $x = 0 \times FE$

- c. Which of the following instructions will set the carry bit  $(C)$  to 1 if the file register x is equal to 0xFF, the working register is equal to 0x01, and the carry bit is initially 0?
	- A. addwf x, F B. lslf  $x, F$  $C. rrf x, F$ D. bsf  $x, 0$ i. Only A ii. Only B
- iii. A and B
- *iv. A, B, and C*
- $v.$  A, B, C, and D

- d. Which of the following instructions can always be used to flip (in other words, change 0s to 1s and 1s to 0s) the lower four bits of the working register, W, while leaving the upper four bits of the register unchanged?
- i. clrw
- ii. sublw 0x0F
- iii. iorlw 0xF0
- *iv. xorlw 0x0F*
- v. andlw 0xF0

#### 2. (16 points) *Reading PIC assembly*

Show the result of each PIC 16F1829 instruction in the sequences below. Be sure to show the state of the carry (C) bit for any shift or rotate operations.

a. cblock 0x70 x endc movlw 0xC6 *W = 0xC6* addlw 0xFD *W = W + 0xFD = 0xC6 + 0xFD = 0xC3* movwf x *x = 0xC3* swapf x, W *Swap nibbles of x and store result in W*  $\rightarrow$  *W = 0x3C* iorwf x, W *W = x OR W = 0xC3 OR 0x3C = 0xFF* asrf  $x, F$   $x = x \gg 1$  (keep sign intact)  *= 0xC3 >> 1 = 1100 0011 >> 1 = 1110 0001 = 0xE1 C = bit shifted out = 1* btfsc STATUS, C *Skip next inst. if C == 0* à *don't skip* subwf x, F *x = x – W = 0xE1 – 0xFF = 0xE2 Since borrow is needed, C = 0*

### 3. (28 points) **Subroutines; HLL**  $\rightarrow$  **assembly**

The following questions deal with the register and memory contents shown below. Note that:

- These values represent the state of some registers and memory locations immediately after the stack frame has been set up for the current function.
- The entire stack frame for the current function is shown, but there may be some additional data stored in the given address range—do not assume that the values shown in memory represent only the contents of the current stack frame.
- The last four instructions executed before entering the body of the current function (which are not the last four instructions executed to set up the stack frame) are:

```
push edx (original exam had typo: registers out of
           push ecx order \rightarrow ebx, ecx, then edx)
           push ebx
           call f
EAX: 0x0000ABBA
EBX: 0x00001400
ECX: 0x09090909
EDX: 0xFF000000
ESI: 0x11340550
EDI: 0x11340590
ESP: 0x40120154
                                       Address
                                       0x40120150 0x00000005
                                       0x40120154 | 0x0000000A
                                       0x40120158 | 0xFFFF0000
                                       0x4012015C 0x40120200
                                       0x40120160 0x3170F000
                                        0x40120164 0x00001400
                                       0x40120168 | 0x09090909
                                        0x4012016C 0xFF000000
                                       0x40120170 | 0x192610AA
```
a. (5 points) What is the return address for this function? Explain your answer.

*Solution: Knowing the instructions executed before the function call can help you find the return address. We see that the values of the function arguments (edx, ecx, and ebx) are on the stack at addresses 0x4012016C, 0x40120168, and 0x40120164, respectively. The next value in the stack therefore must be the return address, which is pushed when the call instruction is executed. That address is the value stored at address 0x40120160: 0x3170F000.*

b. (4 points) What value does the base pointer (EBP) hold in this function? Explain your answer.

*Solution: The base pointer points to the location just above the saved return address—the location where the previous function's base pointer is stored. Since the return address is stored at 0x40120160, the base pointer must hold the next address: 0x4012015C.*

c. (4 points) If we assume that each local variable uses four bytes, how many local variables are declared in this function? Explain your answer.

*Solution: We know that the top of the stack is at address 0x40120154, since we're given the value of ESP. The local variables are stored between the top of the stack and the old base pointer (which is at 0x4012015C, as discussed in (b)), so there are 2 local variables stored in those 8 bytes.* 

*(Note: The problem description is sufficiently vague that you could argue you can't solve it, as you don't know how many registers are saved as part of this function.)*

d. (15 points) A partially completed x86 function is written below. Complete the function by writing the appropriate instructions in the blank spaces provided. The comments next to each blank or instruction describe the purpose of that instruction. Assume that the function takes one argument, a1, and contains one local integer variable, v1.

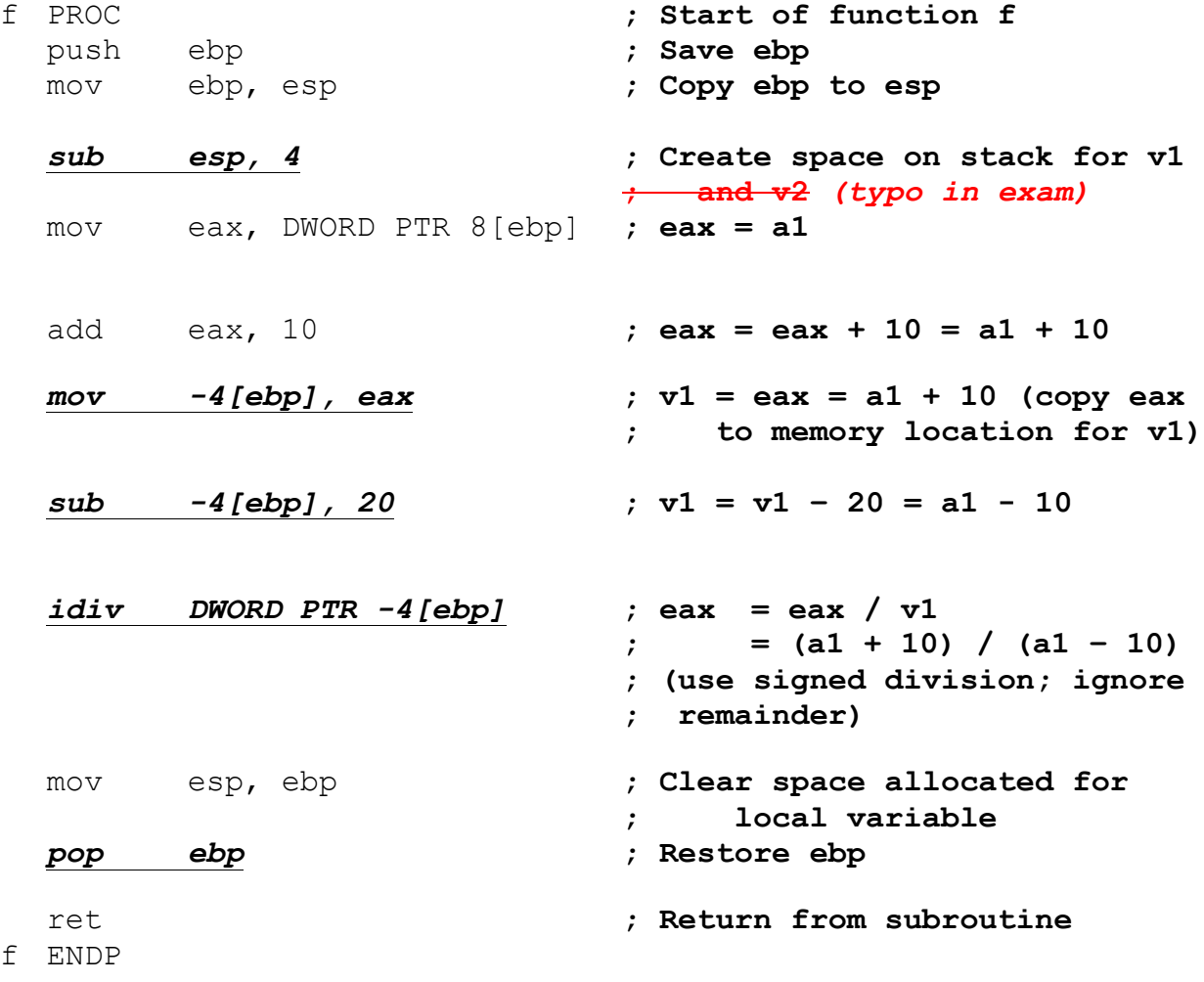

#### 4. (40 points) *Conditional instructions*

For each part of this problem, write a short x86 code sequence that performs the specified operation. **CHOOSE ANY TWO OF THE THREE PARTS** and fill in the space provided with appropriate code. **You may complete all three parts for up to 10 points of extra credit, but must clearly indicate which part is the extra one—I will assume it is part (c) if you mark none of them.**

Note also that your solutions to this question will be short sequences of code, not subroutines. **You do not have to write any code to deal with the stack when solving these problems.**

a. Implement the following conditional statement. You may assume that "X", "Y", and "Z" refer to 16-bit variables stored in memory, which can be directly accessed using those names (for example, MOV AX, X would move the contents of variable "X" to the register AX).

```
if ((AX > 10) || (BX < 30)X = AX + BX;if (X == Y)Z = 0;else
     Z = 1;}
else
  Z = 2:
```
#### *Solution: Other solutions may be valid*

```
CMP AX, 10
   JG if ; Jump to outer if case if 
   CMP BX, 30 ; AX > 10 or BX < 30
   JL if
  MOV Z, 2 \longrightarrow \longrightarrow 2 \longrightarrow 2 \longrightarrow 
   JMP done ; Skip else case
if:
  MOV X, AX ; X = AXADD X, BX ; X = AX + BXMOV Y, DX ; Set DX = Y for compare
  CMP X, DX \cdot 7 Jump to else case if
   JNE z1 ; X := YMOV Z, 0 \qquad \qquad ; Inner if case: Z = 0JMP done ; Skip inner else case
  MOV Z, 1 \hspace{1.6cm} ; Inner else case: Z = 1done: ; ; End of code ; ; End of code
```
b. Implement the following loop. Assume that ARR is an array of twenty 16-bit values. The starting address of this array is in the register SI when the loop starts—you can use that register to help you access values within the array.

```
for (i = 19; i > 0; i = i - 1) {
  ARR[i] = ARR[i-1] - AX;AX = ARR[i-1] + 0x1234;}
```
*Solution: Other solutions may be valid.*

MOV CX, 19  $\qquad \qquad ;$  Initialize loop counter (CX is i) L: MOV BX, CX DEC BX ; BX = CX – 1 = i – 1 MOV DX,  $[SI+2*BX]$  ; DX = ARR $[i-1]$ MOV  $[SI+2*CX]$ , DX ; ARR $[i] = DX = ARR[i-1]$ SUB  $[SI+2*CX]$ , AX ; ARR $[i]$  = ARR $[i-1]$  - AX MOV AX, DX  $; AX = DX = ARR[i-1]$ ADD AX, 0x1234 ; AX = ARR[i-1] + 0x1234 DEC CX ; CX = i = i – 1 JNZ L ; Return to start of loop

c. Implement the following loop. As in part (a), assume "X", "Y", and "Z" are 16-bit variables in memory that can be accessed by name. Recall that a while loop is a more general type of loop than the for loop seen in part (b)—a while loop simply repeats the loop body as long as the condition tested at the beginning of the loop is true.

```
while (Y := X) {
  Y = X - AX;X = Z + AX;Z = Z - 2;}
```
*Solution: Other solutions may be valid.*

```
L: MOV DX, X ; Set DX = X for compare
 CMP Y, DX ; Exit loop if Y == X
 JE done
 MOV Y, DX ; Y = DX = XSUB Y, AX ; Y = X - AXMOV BX, Z ; ; BX = Z
 MOV X, BX ; X = BX = ZADD X, AX ; X = Z + AXSUB Z, 2 ; Z = Z - 2JMP L ; Return to start of loop
done: ; End of code
```